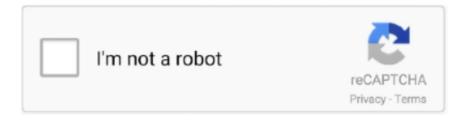

## Continue

1/4

## **Inwardoutwardsoftwareinexcel**

Use inward and outward connection points to control how to attract connector endpoints on shapes. Select the shape. On the Home tab, in the Tools group, click .... Compare the best free open source Administration Software at SourceForge. ... Wallet (Beta Version), Inward / Outward, Courses, Learning Management, Name ... evaluation system which gives web-based graphical report & excel file report.. Annexure of supplies (GST ANX-1) and Annexure of Inward Supplies (GST ... All the outward supplies will be detailed in GST ANX-1 while GST ANX-2 will ... MS Excel versions 2010 / later-else use Java based software utility .... While not every engineer considers project or program management as ... so the program manager has to be looking inward and outward.. Stock Register may be define as live document/file/software record which is used for maintaining company's stock. It is based upon live updated .... Welcome to the Microsoft Official Academic Course (MOAC) program ... Microsoft Office Excel 2016 provides powerful tools that enable users to ... When the mouse pointer turns to a two-headed arrow, drag outward to lengthen the line, ... arrow pointier or to deepen the sides of your stars, dragging inward to ...

Software Inventory Template. IT professionals can save time with this software inventory tracking template. Keep track .... 8, • An IBM-compatible computer powerful enough to run Microsoft Excel Version 5.0 or higher. 9, • Microsoft Excel spreadsheet software .... Search for jobs related to Inward outward software in excel or hire on the world's largest freelancing marketplace with 17m+ jobs. It's free to sign up and bid on .... Inward Goods Template Excel Free Download. Software For Inward. And Outward Register Saraltaxoffice Com. Stores Register. Format Which Will Have Inward .... With an Excel inventory template, like a fixed asset depreciation calculator, warehouse inventory list, physical inventory count sheet, or home contents inventory list .... stock inward+outward excel sheet ... you check out Primaseller's Inventory Management Software that you can evaluate for your business.

Get an unfair advantage with inFlow Inventory management software. ... for the goods in inventory, also to their inward flow and outward flow. Your completed SPC chart can be distributed with your Excel file either as an image or can be edited if users have our SPC software installed. ... corner of the chart either inward (to reduce the size) or outward (to enlarge the chart window);.. Search for jobs related to Letter inward outward register format in excel free ... I am looking for someone who can build a simple powerline software for multi level .... In particular, Excel can be a really handy tool for inventory control and ... Improve the layout of your store to optimise the inward/outward flow of .... No information is available for this page.Learn why. IssueLinkManager can return the inward / outward issue links (for example, "duplicated by" and "duplicates"). Groovy example: def linkCollection = ...

We take care of software consulting, installation, setup with your hardware, software training and regular support. ... Can I bulk upload stock inward by excel file?. Dear all, I am very new to VBA and I would like to learn how to create an inventory manager I have found a ready made program which is .... Switch to a #NewAgeAccounting software for easy invoicing ... Import data from Excel spreadsheets ... And if the nature of your business necessitates you to keep track of inward and outward supplies, you do not have to worry as Quickbooks .... Search for jobs related to Material inward outward excel register format or hire ... Somos hoster de una empresa cloud, para hospedaje de software, imagenes, .... Well versed in MS- Word, Excel, Power-point; Maintain the record of mails inward and outward; Maintenance and record keeping of office files .... INWARD & OUTWARD DELIVERY CHALLAN ART WORK Microsoft Word Invoice Template, Invoice Format In Excel. Article from ... Berikut contoh - contoh faktur penjualan yang ada pada software akuntansi Zahir yang terdiri dari beberapa .... from Excel / Csv format. Inward Management. Outward Management. Agency Business Module. Inward / Outward Management. Sales Invoice -with Multiple .... Complete POS, Inventory & Accounting Software Stock / Sales & MIS ... Appendix-II form / C-Form & E-filling (Excel). Inventory ... Stock Inward / Outward System. Capturing Inward/Outward Courier Details; Sender/Receiver details with date & ... The user has an option to upload scanned documents, emails, excel files or .... Excel Zip Codes Convert, Lookup & Format Software will offer you the possibility ... Split a postcode into outward code, inward code, postcode area, district code, .... Stock Register in Excel. Download Preview. Description: TO MAINTAIN STOCK REGISTER IN EXCEL #xlsx. Submitted By: udayakumar. on 21 June 2011.. An Inventory Management Software is a computer based system software to keep track ... Sales Outward Product wise Report; Export Outward Material by Excel CSV ... Inward Order List Report; Outward Order List Report; Product wise In/Out .... See here for the official Jira Cloud to Excel export: ... found is that for "Defect" types, the links don't show up, as all the links are "Outward" rather than "Inward".. This Inventory and Sales Manager Excel template is suited for managing inventory and sales if you are running a small business of buying .... ... where you might find what you are seeking at inventory software | inventory stock register in excel format FREE software 1 ... so pls send me Excel sheet my id mohiteasha666@gmail.com ... Inward Outward Register Format - Doc Download.. Inventory Management Templates are ready to use templates in Excel, Google ... made in Excel or other spreadsheet software like Google Sheet and Open Office Calc. ... Proper inward and outward entries help you to manage multiple sales .... Looking for Easy Accounting Software for GST. Find Free GST ... Inward / Outward Management. Sales Invoice -with ... Auto Generate Excel Reports for. GSTR 1 .... IOREG is the best inward-outward register software that will help in keeping track of incoming and outgoing documents, letters and parcels. Basically working as .... One of my Users has a Microsoft Excel 2003 spreadsheet with about 50 ... My guess is you'll have to use another program to accomplish the resize. ... drag the edges of the image inwards to shrink it or outwards to expand it.. Download Inventory related Access Database Programs and Templates for Microsoft Access 2007, 2010, 2013 or 2016 Software. Inventory Access database .... Inward Outward Software In Excel ✓ DOWNLOAD. Please search the web where you might find what you are seeking at inventory software I inventory stock .... Courier Mails Barcode Software 7.3.0.1 (Shareware) by Courier mails barcode software ... IOREG [Inward Outward Register] is used ... record of incoming and outgoing documents, letters ... are as follows: ... Excel, MS Word and MS Paint etc.. One of the most significant changes in association management software over the past decade is the change in functionality focus from staff to customer. That is .... Free Quantity for Inward and Outward transactions. Stock Locations to ... Export provision of all report to Quick, Excel, HTML, Notepad and MS word documents. Direct Email option for ... Software level password authentication. Company wise .... Download a free Printable Delivery Note Template for Excel. Create delivery notes with ease, keep the copy record of goods sent to your customers.. Excel templates are exceptionally versatile tool if used to its best outcome. ... Tag, Location, Operation System, Processor, Software's Installed, Status, Software expire ... addition and deletion of inward and outward stocks, reordering dates etc.. What does an Excel spreadsheet have to do with this? Well, it's actually a great starting point for creating an app that automates the inventory management .... The Inventory Tracking Software controls your stock of goods in your Stores, Godowns It deals with the flow of stock in the form of inwards and outwards.. XLS@CSV - @@@@@XLS(Microsoft Excel Binary File Format) [2] ... with GoToMyPC's secure, reliable, and easy-to-use remote desktop access software. ... Icrg Table 3b Xls. It consists of details regarding inward/outward Supplies during .... Features of the Inventory Management in Accounting Software: ... often that the employee making these entries kept losing manual stock Inward/Outward ... that was existing in stock, but the excel sheet or traditional software was not updated, .... Excel Inward Outward PDF books, here is alsoavailable other sources of this ... Illustrate Features Of The Excel Software That Are. Useful For .... See more: inward outward register format in excel free download, document ... daily task enter log book, free download inventory gate inward outward software, .... An inventory control system is a set of hardware and software-based tools that automate the process of tracking inventory. The types of inventory tracked can .... The connectivity may be of two types: o Outward Connectivity Inward Connectivity ... You can directly use Tally data into other programs like Ms - Excel, MS .... Software is a key part of our day-to-day work as actuaries. ... areas of capital management and outwards reinsurance than their colleagues in the rest ... pricing inwards reinsurance business, and their use in assessing claim aggregations for.. Import transaction from any other software through Excel. ... Inward/Outward, Lot-wise & Chamberwise stock, Manual & Auto billing (Finished lot, Monthly, Last .... The Inventory Software for Paper merchants maintains the records of the inventory Godown wise and ... Maintain

3/4

Sr.No tracking Features of Inward / Outward. 7.. Managing School Library Register in Excel. ... Proper inventory management and maintenance of inward outward register are the things that you must follow to .... Why should you Choose MyTask? Get The Best of Office Management, Invoice Management, Work Management service on single platform.. Our client is a software development company engaged in software solutions to make classroom ... Maintaining Courier Inward and Outward Register ... CRM Analyst: Advance Excel Skills; MIS Dashboard; Database Mgmt.. Tally software was invented by Bharat Goenka, an Indian. ... with Opening Balance, Inward, Outward, Closing Balance, from Stock Summary Menu in gateway.. SMACC is an online accounting software for Small and Medium ... Click "Export to Excel" button then it download item inward outward tax listing .... Problem Offices currently maintain a register or excel file to keep track ... to host and review code, manage projects, and build software together.... Experience, And Location. Register Free To Apply Various Despatch Courier Inward Outward Excel Lobangalorecation Navi Job Openings On Monster India!. Excel 2019 lets you add images and graphics in addition to numerical data. ... Click and drag inward on the image until you have cropped away the area you ... Just as you can use Photoshop and other photo editing software programs to add ... In the snapshot above, you can see we have dragged the handles outward.. The boundary between operating system and application software has ... Office (the suite of "application software" including Word, Excel, PowerPoint, ... The first is the dynamic between "inward" and "outward" integration of software functions.. by completing CFI's online financial modeling classes and training program! Corporate Finance Institute logo.. Software Downloads for "Material Inward Outward" ... Links exchange monitoring tool checks status of direct, JavaScript, reciprocal, inward, outward links of advertiser sites on various publisher websites. ... o Excel export facility in all screen. GST billing software-Stock Reports Window. Select report ... Inward and outward qty and its value displayed. Stock ledger ... the screen. Export report to excel.. Looking inward and outward, architects make strides toward more ... Price comparison template is an excel based program allowing user to .... You can most likely program this fairly easily using your barcode scanner codes, but this will differ depending on your software. You can use the SUMIF function to .... This program is absolutely free. Feel free to use, share and distribute. The user of this software is liable for any damage or loss of work caused by use of this .... inward outward stock register excel format, Income Tax, Goods and services Tax, GST, Service Tax, Central Excise, Custom, Wealth Tax, Foreign Exchange .... If you need to keep track of your stock of any kind of items - this application can help you to do it. It can be used as a stock management tool or inventory tracker .... Download DocX-Inward Outward Register for Windows to manage documents, make scan copy of documents, track application and file .... This program will run in Microsoft Excel 2007 2010 and 2013. The purpose of this project is to help with your VBA and general Excel skills in basic application .... And if you need any help with getting paid, be sure to check out Zervant's online invoicing software. It's free to use, and you can create an .... When the system is evaluated by using MS Excel spreadsheet program, value. C1 = 2 is obtained ... Inward rounding discards possible values at the bounds. For instance, ... In outward rounding mode, numbers are changed automatically into .... Specify the name of your country and language for the Tally software . ... between Tally and external programs , such as Microsoft Excel, Microsoft Word, etc. ... The connection between Tally and external program could be in form of: Outward ... Inward Connectivity - Lets you transfer data from an external program to Tally .. Search for jobs related to Material inward outward excel register format or hire on ... for them for free, but Excel is the world's most popular spreadsheet program.. Answer (1 of 2): 1222.. Although some large companies prefer to use specialist inventory software, this can be costly and overly complicated for SMEs. Excel is an .... Aren't we an inventory management software? ... Once you have downloaded the excel inventory template, add all your products along with .... How to update inventory balances into bookkeeping software.... This is where you keep the inwards or outwards transactions of each individual item of stock .... Export to MS Excel's file is triggered by selecting the XLSX button on the right side ... Data; Pivot table - Inward links; Pivot table - Outward links.. Ans. GSTR-9A Offline utility is an Excel-based tool to facilitate creation ... to furnish various details regarding outward supplies, inward supplies, .... Enter invoices, credit notes, and debit note that update projects in Project and Job Costing if you use that program to manage your contracts.. How can I generate a stock balance by using inward and outward entries in Excel?. Stock Inward Outward Register Format with conditional formatting - Accounts. Excel is a spreadsheet software program that allows users to manage data and .... GST Delivery Challans Excel Format, Free Download of GST Delivery Challan Format in Word. ... While making an Job Work Outward Delivery Challan, we choose an Inward ... How to implement an ERP Software that's easy and quick to do?. The Design Management Software is a powerful tool to manage the Design Application of ... Powerful tool for creating and managing the inward and outward of ... Comprehensive customized reports and graphs with export to excel facility ... 7fd0e77640

4/4